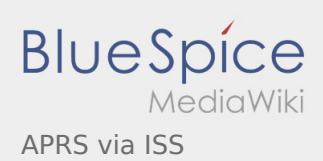

# Inhaltsverzeichnis

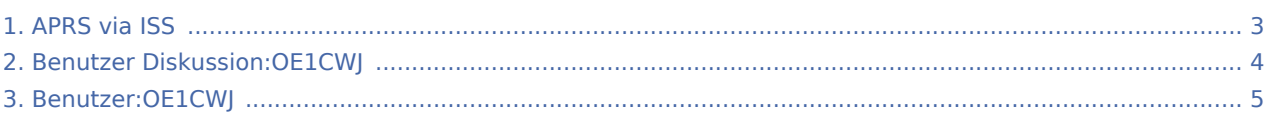

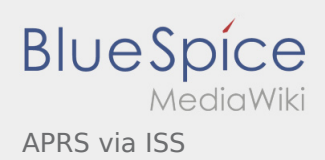

### APRS via ISS

**[Version vom 3. Januar 2014, 22:06 Uhr](#page-2-0) [\(Quellte](#page-2-0) [xt anzeigen](#page-2-0))** [OE1CWJ](#page-4-0) ([Diskussion](#page-3-0) | [Beiträge\)](https://wiki.oevsv.at/wiki/Spezial:Beitr%C3%A4ge/OE1CWJ) (Änderung 12155 von [OE1CWJ](https://wiki.oevsv.at/wiki/Spezial:Beitr%C3%A4ge/OE1CWJ) [\(Diskussion\)](#page-3-0) rückgängig gemacht.) [← Zum vorherigen Versionsunterschied](#page-2-0)

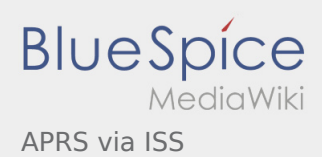

### <span id="page-2-0"></span>APRS via ISS: Unterschied zwischen den Versionen

**[Version vom 3. Januar 2014, 22:06 Uhr](#page-2-0) [\(Quellte](#page-2-0) [xt anzeigen](#page-2-0))** [OE1CWJ](#page-4-0) ([Diskussion](#page-3-0) | [Beiträge\)](https://wiki.oevsv.at/wiki/Spezial:Beitr%C3%A4ge/OE1CWJ) (Änderung 12155 von [OE1CWJ](https://wiki.oevsv.at/wiki/Spezial:Beitr%C3%A4ge/OE1CWJ) [\(Diskussion\)](#page-3-0) rückgängig gemacht.) [← Zum vorherigen Versionsunterschied](#page-2-0)

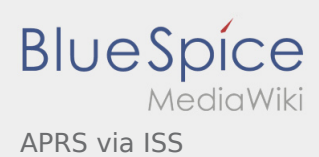

# <span id="page-3-0"></span>Satellitenfunk und APRS via ISS: Unterschied zwischen den Seiten

**[Aktuelle Version vom 29. Januar 2012, 18:52](https://wiki.oevsv.at/w/index.php?title=Satellitenfunk&oldid=8449)  [Uhr](https://wiki.oevsv.at/w/index.php?title=Satellitenfunk&oldid=8449) ([Quelltext anzeigen](https://wiki.oevsv.at/w/index.php?title=Satellitenfunk&action=edit))** [OE1CWJ](#page-4-0) ([Diskussion](#page-3-0) | [Beiträge\)](https://wiki.oevsv.at/wiki/Spezial:Beitr%C3%A4ge/OE1CWJ) (hat ["Satellitenfunk](https://wiki.oevsv.at/wiki/Satellitenfunk)" nach ["ARISSat-1/KEDR"](https://wiki.oevsv.at/wiki/ARISSat-1/KEDR) verschoben)

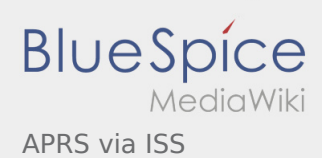

### <span id="page-4-0"></span>Echolink und APRS via ISS: Unterschied zwischen den Seiten

**[Aktuelle Version vom 16. März 2010, 11:32 Uhr](https://wiki.oevsv.at/w/index.php?title=Echolink&oldid=5993) ([Quelltext anzeigen\)](https://wiki.oevsv.at/w/index.php?title=Echolink&action=edit)**

[OE1CWJ](#page-4-0) ([Diskussion](#page-3-0) | [Beiträge\)](https://wiki.oevsv.at/wiki/Spezial:Beitr%C3%A4ge/OE1CWJ) (hat "[Echolink"](https://wiki.oevsv.at/wiki/Echolink) nach ["Echolink mit dem iPhone"](https://wiki.oevsv.at/wiki/Echolink_mit_dem_iPhone) verschoben)